# **Appium**

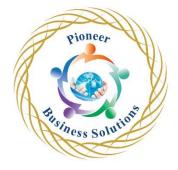

#### Table of content:

# Appium Conceptual

- Appium architecture
- The Selenium JSON wire protocol
- Appium session
- Desired capabilities
- The Appium server and its client libraries

# Getting Started with Appium

- Appium pros and cons
- System requirements for Android/iOS
- Installing different software
- Creating emulators and simulators
- Setting up an Eclipse Java project

# The Appium GUI

- The Appium GUI Introduction
- The Appium server

# Finding Elements with Different Locators

- Finding elements for Android web-based apps using the Chrome ADB plugin
- Finding elements for iOS web-based apps using Safari's Develop option
- Finding elements for native and hybrid apps

### Working with Appium

- Important initial points
- Automating native apps
- Working with web-apps
- Hybrid apps' automation

## Driving Appium on Real Devices

- Important initial points
- Automating native apps
- Working with web apps
- Automating hybrid apps

#### Advanced User Interactions

- Advanced User Interactions
- Exploring advanced user interactions

Solution